#### <span id="page-0-0"></span>Statistik für Digital Humanities Vergleich mehrerer Mittelwerte: ANOVA & ANCOVA

#### Dr. Jochen Tiepmar

Institut für Informatik Computational Humanities Universität Leipzig

#### 07. Juni 2021

[Letzte Aktualisierung: 16/06/2021, 08:43]

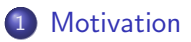

#### 2 [ANOVA](#page-6-0)

3 [Lokalisierung der Unterschiede](#page-30-0)

#### 4 Effektstärke

#### 5 [ANCOVA](#page-58-0)

- <span id="page-2-0"></span>• Sind 2 Mittelwerte signifikant verschieden?
- 2 Arten von t-Tests
	- Unabhängiger t-Test  $\rightarrow$  Gruppendesign (verschiedene Probanden) Auch Independent-Measures oder Independent Samples t-Test
	- Abhängiger t-Test  $\rightarrow$  Messwiederholungsdesign (gleiche Probanden) Auch Matched Pairs oder Paired Samples t-Test
- Sind 2 Mittelwerte signifikant verschieden?
- 2 Arten von t-Tests
	- Unabhängiger t-Test  $\rightarrow$  Gruppendesign (verschiedene Probanden) Auch Independent-Measures oder Independent Samples t-Test
	- Abhängiger t-Test  $\rightarrow$  Messwiederholungsdesign (gleiche Probanden) Auch Matched Pairs oder Paired Samples t-Test

Warum nicht mehrere t-Tests durchführen um mehrere Mittelwerte zu vergleichen?

# Familienbezogener / Experimentbezogener Fehler

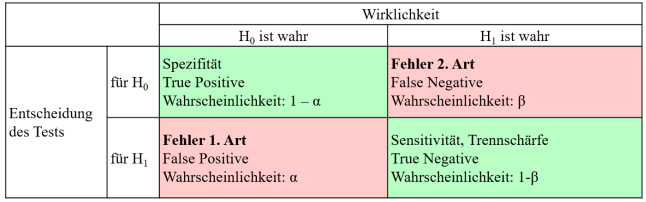

# Familienbezogener / Experimentbezogener Fehler

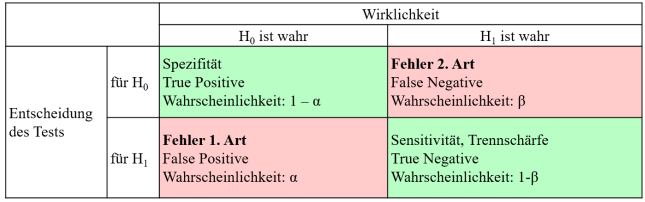

- Problem: familienbezogene / experimentbezogene Fehlerrate  $1-(1-\alpha)^k$  mit  $k=$  Anzahl der Kombinationen  $\alpha$  ist die Typ 1 Fehlerwahrscheinlichkeit
- vergößert sich mit jedem zusätzlichen Test
	- 3 Gruppen  $\rightarrow$  3 Tests  $\rightarrow$  Wahrscheinlichkeit für Typ 1 Fehler  $1 - 0.95^3 = 0.143$
	- 5 Gruppen:  $\rightarrow 10$  Kombinationen  $\rightarrow$  Wahrscheinlichkeit für Typ 1 Fehler  $1 - 0.95^{10} = 0.401$ , also 40%

# <span id="page-6-0"></span>Uberblick ¨

#### **[Motivation](#page-2-0)**

#### 2 [ANOVA](#page-6-0)

- **•** [Berechnung](#page-7-0)
- **•** [Beispiel](#page-21-0)
- **•** [Robustheit](#page-29-0)

[Lokalisierung der Unterschiede](#page-30-0)

- [Geplante Kontrastierung](#page-33-0)
- **[Post Hoc Tests](#page-46-0)**

#### **Effektstärke**

- **[ANCOVA](#page-58-0)** 
	- **[Voraussetzungen](#page-65-0)**
	- **•** [Berechnung](#page-71-0)
- <span id="page-7-0"></span> $H_0 =$  Alle Mittelwerte sind statistisch ähnlich
- Omnibus Test: Zeigt Effekt an, aber nicht wo er passiert ist

\n- $$
\overline{X_1} = \overline{X_2} \neq \overline{X_3}
$$
\n- $\overline{X_1} \neq \overline{X_2} = \overline{X_3}$
\n- $\overline{X_1} \neq \overline{X_2} \neq \overline{X_3}$
\n

- $H_0 =$  Alle Mittelwerte sind statistisch ähnlich
- Omnibus Test: Zeigt Effekt an, aber nicht wo er passiert ist

$$
\begin{array}{c}\n\bullet \overline{X_1} = \overline{X_2} \neq \overline{X_3} \\
\bullet \overline{X_1} \neq \overline{X_2} = \overline{X_3} \\
\bullet \overline{X_1} \neq \overline{X_2} \neq \overline{X_3}\n\end{array}
$$

■ Erstmal nur unabhängig, nächste Woche besprechen wir u.a. die abhängige Variante (Messwiederholung)

- $H_0 =$  Alle Mittelwerte sind statistisch ähnlich
- Omnibus Test: Zeigt Effekt an, aber nicht wo er passiert ist

\n- $$
\overline{X_1} = \overline{X_2} \neq \overline{X_3}
$$
\n- $\overline{X_1} \neq \overline{X_2} = \overline{X_3}$
\n- $\overline{X_1} \neq \overline{X_2} \neq \overline{X_3}$
\n

- Erstmal nur unabhängig, nächste Woche besprechen wir u.a. die abhängige Variante (Messwiederholung)
- **Berechnung:**

\n- $$
F = \frac{MQE}{MQR} = \frac{Systematische Variation}{Unsystematische Variation}
$$
\n- $MQE = \frac{SQE}{k-1}$
\n- $MQR = \frac{SQR}{n-k}$
\n- $k = \text{Anzahl der Gruppen}$
\n

- Regression erlaubt Abschätzen von Y für neue Werte aus X
- Regressionsformel  $\hat{Y} = (b_0 + b_1 * X_1 + b_2 * X_2 + ...)$
- Als statistisches Modell hat eine Regressionslinie eine Fitness
	- Residuenquadratsumme, Erklärte Quadratsumme,  $R^2 = \text{Verhältnis}$ beider
	- F-Test möglich um Modell zu bewerten
	- t-Test möglich um Einflußstärke des Prädiktors zu bewerten

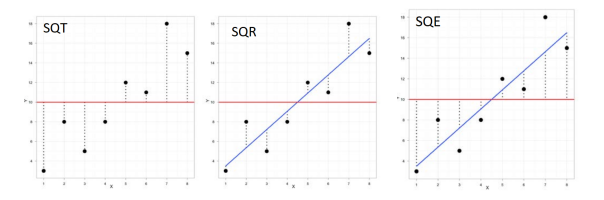

Abstände von Regression zu Beobachtung sind Residuen (Residuum)

- Quadratsumme der Abweichungen  $\mathit{SQT} = \sum (y_i \overline{y})^2$
- Residuenquadratsumme  $\mathit{SQR} = \sum(y_i \hat{y}_i)^2$  $\bullet$
- Erklärte Quadratsumme S $QE = \sum (\overline{\mathbf{y}} \hat{y}_i)^2$  $\bullet$

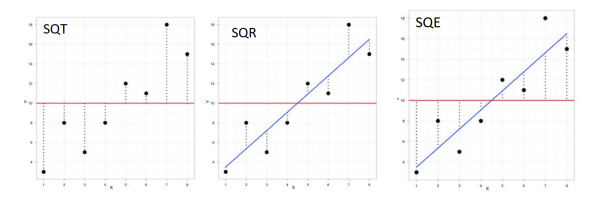

Abstände von Regression zu Beobachtung sind Residuen (Residuum)

- Quadratsumme der Abweichungen  $\mathit{SQT} = \sum (y_i \overline{y})^2$
- Residuenquadratsumme  $\mathit{SQR} = \sum(y_i \hat{y}_i)^2$
- Erklärte Quadratsumme S $QE = \sum (\overline{\mathbf{y}} \hat{y}_i)^2$  $\bullet$
- $MQx = Mittelwert$  der Quadrate von x

$$
\bullet \ \,\textit{MQE} = \frac{\textit{SQE}}{\textit{Variableianzahl}}
$$

• 
$$
MQR = \frac{SQR}{Beobachtungen - Regressionskoeffizienten}
$$

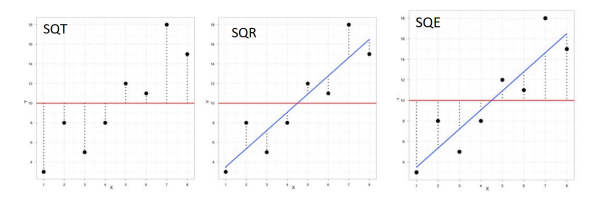

Abstände von Regression zu Beobachtung sind Residuen (Residuum)

- Quadratsumme der Abweichungen  $\mathit{SQT} = \sum (y_i \overline{y})^2$
- Residuenquadratsumme  $\mathit{SQR} = \sum(y_i \hat{y}_i)^2$
- Erklärte Quadratsumme S $QE = \sum (\overline{\mathbf{y}} \hat{y}_i)^2$
- $MQx = Mittelwert$  der Quadrate von x

• 
$$
MQE = \frac{SQE}{\text{Variableanzzahl}}
$$

$$
\bullet \ \ MQR = \frac{SQR}{Beobachtungen - Regressionskoeffizienten}
$$

$$
\bullet \ \ F = \frac{MQE}{MQR}
$$

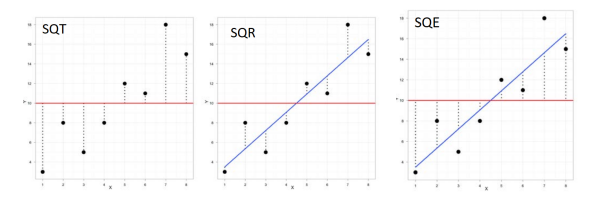

Abstände von Regression zu Beobachtung sind Residuen (Residuum)

- Quadratsumme der Abweichungen  $\mathit{SQT} = \sum (y_i \overline{y})^2$
- Residuenquadratsumme  $\mathit{SQR} = \sum(y_i \hat{y}_i)^2$
- Erklärte Quadratsumme S $QE = \sum (\overline{\mathbf{y}} \hat{y}_i)^2$
- $MQx = Mittelwert$  der Quadrate von x

• 
$$
MQE = \frac{SQE}{\text{Variablemanzahl}}
$$

 $MQR = \frac{SQR}{Beobachtungen-Recrete}$ Beobachtungen−Regressionskoeffizienten

$$
\bullet \ \ F = \frac{MQE}{MOR}
$$

• — <del>мок</del><br>Was wir bei der Evaluation der Regression gemacht haben, ist eine ANOVA auf dem Linearen Modell

Dr. Jochen Tiepmar (Uni LE) Statistik für Digital Humanities 1988 1997. Juni 2021 8 / 50

#### Jetzt die eigentliche ANOVA:

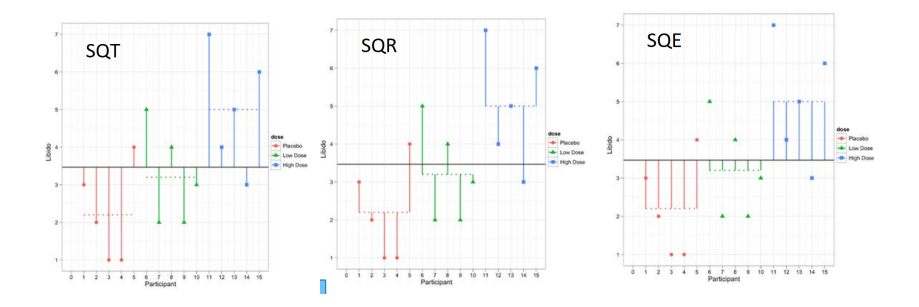

### Abweichungsquadrate bei mehreren Mittelwerten

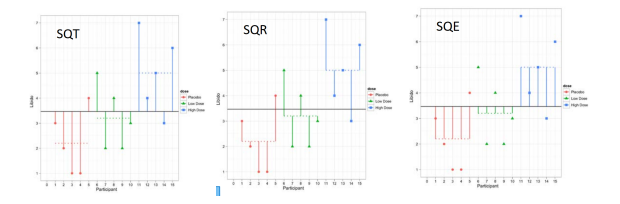

- Quadratsumme der Abweichungen  $\mathcal{S} \mathcal{Q} \mathcal{T} = \sum (x_i - \mathsf{Grand \; Mean})^2$  lm Buch  $\mathcal{S} \mathcal{S}_{\mathcal{T}}$
- Residuenquadratsumme  $\mathcal{S}QR=\sum (x_i-\overline{\textit{group}})^2=\sum \textit{s}_\textit{group}^2*(n_\textit{group}-1)$  Im Buch  $\mathcal{SS_R}$ **• Erklärte Quadratsumme** 
	- $\mathcal{SQE}=\sum n_{group}*(\overline{\textit{group}}-\textit{Grand Mean})^2$  lm Buch  $\mathcal{SS}_{\mathcal{M}}$

 $SOT = SOR + SOF$ 

- $\mathcal{F} = \frac{\mathit{MQE}}{\mathit{MQR}} = \frac{\mathit{Systematische Variation}}{\mathit{Unsystematische Variation}}$ Unsystematische Variation  $MQE = \frac{SQE}{k-1}$  $k-1$  $MQR = \frac{SQR}{n-k}$ n−k
- $\bullet$   $k =$  Anzahl der Gruppen

- $\mathcal{F} = \frac{\mathit{MQE}}{\mathit{MQR}} = \frac{\mathit{Systematische Variation}}{\mathit{Unsystematische Variation}}$ Unsystematische Variation  $MQE = \frac{SQE}{k-1}$  $k-1$
- $MQR = \frac{SQR}{n-k}$ n−k
- $k =$  Anzahl der Gruppen

- Je höher F, desto besser das Modell
- $\bullet$   $\mathsf{F}$   $\lt$  1  $\to$  Unsystematische Variation ist größer als Systematische Variation
- $\bullet$  F  $\lt$  F<sub>kr</sub> aus Tabelle  $\rightarrow$  H<sub>0</sub>
- $\mathcal{F} = \frac{\mathit{MQE}}{\mathit{MQR}} = \frac{\mathit{Systematische Variation}}{\mathit{Unsystematische Variation}}$ Unsystematische Variation  $MQE = \frac{SQE}{k-1}$  $k-1$
- $MQR = \frac{SQR}{n-k}$ n−k
- $k =$  Anzahl der Gruppen

- Je höher F, desto besser das Modell
- $\bullet$   $\mathsf{F}$   $\lt$  1  $\to$  Unsystematische Variation ist größer als Systematische Variation
- $F < F_{kr}$  aus Tabelle  $\rightarrow H_0$  kann nicht abgewiesen werden  $\rightarrow$
- $\mathcal{F} = \frac{\mathit{MQE}}{\mathit{MQR}} = \frac{\mathit{Systematische Variation}}{\mathit{Unsystematische Variation}}$ Unsystematische Variation  $MQE = \frac{SQE}{k-1}$  $k-1$
- $MQR = \frac{SQR}{n-k}$ n−k
- $\bullet k =$  Anzahl der Gruppen

- Je höher F, desto besser das Modell
- $\bullet$   $\mathsf{F}$   $\lt$  1  $\to$  Unsystematische Variation ist größer als Systematische Variation
- $\bullet$   $\mathsf{F}$   $\lt$   $\mathsf{F}_{kr}$  aus Tabelle  $\rightarrow$   $H_0$  kann nicht abgewiesen werden  $\rightarrow$  Alle Mittelwerte sind statistisch ähnlich
- $\bullet$  df (Numerator) =  $k-1$
- $\bullet$  df (Denominator) =  $n k$

#### <span id="page-21-0"></span>Zeichenlänge des Dokumententitels pro Autor

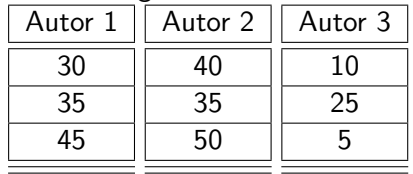

Zeichenlänge des Dokumententitels pro Autor

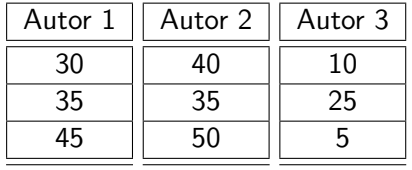

 $\overline{Autor1} = 36.667, \overline{Autor2} = 41.667, \overline{Autor3} = 13.333, G. Mean = 30.555$ 

Zeichenlänge des Dokumententitels pro Autor

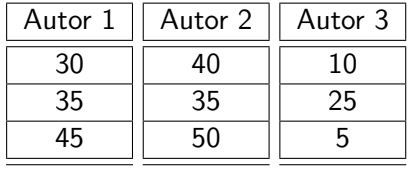

 $\overline{Autor1} = 36.667, \overline{Autor2} = 41.667, \overline{Autor3} = 13.333, G. Mean = 30.555$  $\mathsf{SQE} = \sum n_{\mathsf{group}} * (\overline{\mathsf{group}} - \mathsf{G}.~\mathsf{Mean})^2 = 3 * (36.667 - 30.555)^2 + 3 *$  $(41.667 - 30.555)^2 + 3 * (13.333 - 30.555)^2 = 1372.291$  $\mathsf{SQR} = \sum (x_i - \overline{\mathsf{group}})^2 = 116.667 + 116.667 + 216.667 = 450$ 

Zeichenlänge des Dokumententitels pro Autor

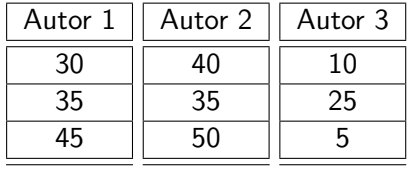

 $\overline{Autor1} = 36.667, \overline{Autor2} = 41.667, \overline{Autor3} = 13.333, G. Mean = 30.555$  $\mathsf{SQE} = \sum n_{\mathsf{group}} * (\overline{\mathsf{group}} - \mathsf{G}.~\mathsf{Mean})^2 = 3 * (36.667 - 30.555)^2 + 3 *$  $(41.667 - 30.555)^2 + 3 * (13.333 - 30.555)^2 = 1372.291$  $\mathsf{SQR} = \sum (x_i - \overline{\mathsf{group}})^2 = 116.667 + 116.667 + 216.667 = 450$ 

$$
MQE = \frac{SQE}{k-1} = \frac{1372.291}{2} = 686.145
$$
  

$$
MQR = \frac{SQR}{n-k} = \frac{449.998}{6} = 75
$$

Dr. Jochen Tiepmar (Uni LE) [Statistik fur Digital Humanities](#page-0-0) ¨ 07. Juni 2021 12 / 50

Zeichenlänge des Dokumententitels pro Autor

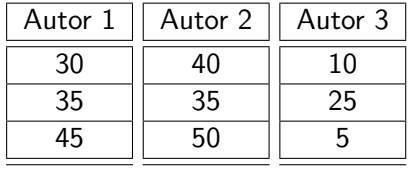

 $\overline{Autor1} = 36.667, \overline{Autor2} = 41.667, \overline{Autor3} = 13.333, G. Mean = 30.555$  $\mathsf{SQE} = \sum n_{\mathsf{group}} * (\overline{\mathsf{group}} - \mathsf{G}.~\mathsf{Mean})^2 = 3 * (36.667 - 30.555)^2 + 3 *$  $(41.667 - 30.555)^2 + 3 * (13.333 - 30.555)^2 = 1372.291$  $\mathsf{SQR} = \sum (x_i - \overline{\mathsf{group}})^2 = 116.667 + 116.667 + 216.667 = 450$ 

$$
MQE = \frac{SQE}{k-1} = \frac{1372.291}{2} = 686.145
$$
\n
$$
MQR = \frac{SQR}{n-k} = \frac{449.998}{6} = 75
$$
\n
$$
F = \frac{MQE}{MQR} = \frac{686.145}{75} = 9.149 \ F > F_{kr95}(2, 6) = 5.14 \rightarrow H_0
$$

Zeichenlänge des Dokumententitels pro Autor

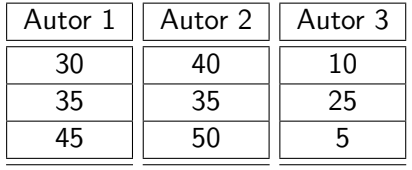

 $\overline{Autor1} = 36.667, \overline{Autor2} = 41.667, \overline{Autor3} = 13.333, G. Mean = 30.555$  $\mathsf{SQE} = \sum n_{\mathsf{group}} * (\overline{\mathsf{group}} - \mathsf{G}.~\mathsf{Mean})^2 = 3 * (36.667 - 30.555)^2 + 3 *$  $(41.667 - 30.555)^2 + 3 * (13.333 - 30.555)^2 = 1372.291$  $\mathsf{SQR} = \sum (x_i - \overline{\mathsf{group}})^2 = 116.667 + 116.667 + 216.667 = 450$ 

 $MQE = \frac{SQE}{k-1} = \frac{1372.291}{2} = 686.145$  $MQR = \frac{SQR}{n-k} = \frac{449.998}{6} = 75$  ${\cal F} = \frac{MQE}{MQR} = \frac{686.145}{75} = 9.149$   ${\cal F} > {\cal F}_{kr95}(2,6) = 5.14 \rightarrow {\cal H}_0$  kann abgewiesen werden  $\rightarrow$ 

Zeichenlänge des Dokumententitels pro Autor

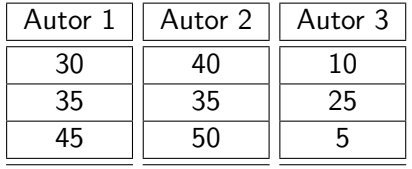

 $\overline{Autor1} = 36.667, \overline{Autor2} = 41.667, \overline{Autor3} = 13.333, G. Mean = 30.555$  $\mathsf{SQE} = \sum n_{\mathsf{group}} * (\overline{\mathsf{group}} - \mathsf{G}.~\mathsf{Mean})^2 = 3 * (36.667 - 30.555)^2 + 3 *$  $(41.667 - 30.555)^2 + 3 * (13.333 - 30.555)^2 = 1372.291$  $\mathsf{SQR} = \sum (x_i - \overline{\mathsf{group}})^2 = 116.667 + 116.667 + 216.667 = 450$ 

 $MQE = \frac{SQE}{k-1} = \frac{1372.291}{2} = 686.145$  $MQR = \frac{SQR}{n-k} = \frac{449.998}{6} = 75$  ${\cal F} = \frac{MQE}{MQR} = \frac{686.145}{75} = 9.149$   ${\cal F} > {\cal F}_{kr95}(2,6) = 5.14 \rightarrow {\cal H}_0$  kann abgewiesen werden  $\rightarrow$  Es gibt signifikante Unterschiede in den Mittelwerten

Dr. Jochen Tiepmar (Uni LE) [Statistik fur Digital Humanities](#page-0-0) ¨ 07. Juni 2021 12 / 50

```
titlelength<-c(30,35,45,40,35,50,10,25,5)
group<-gl(3,3,labels=c("autor1","autor2","autor3"))
df<-data.frame(group,titlelength)
```

```
anovamodel<-aov(titlelength~group, data=df)
summary(anovamodel)
```

```
Df Sum Sq Mean Sq F value Pr(>F)
group 2 1372 686.1 9.148 0.0151 *
Residuals 6 450 75.0
---
Signif. codes: 0 '***' 0.001 '**' 0.01 '*' 0.05 '.' 0.1 ' ' 1
Pr(> F) < 0.05 \rightarrow H_0 kann abgewiesen werden
```
- <span id="page-29-0"></span>• ANOVA ist grundsätzlich erstmal parametrisch
- Wird oft als robust angesehen...
- ... aber Robustheit in vielen Fällen nicht untersucht und viele Hinweise dagegen
- Bei gleichen Gruppengrößen eher robust.
- **•** Bei heterogenen Varianzen kann Welchs F weiterhelfen Welch, B.L. (1951): On the comparison of several mean values: An alternative approach
- Ausführlicher im Begleitmaterial "Andy Field Robustheit von Anova" (Moodle)

# <span id="page-30-0"></span>Uberblick ¨

#### **[Motivation](#page-2-0)**

#### **[ANOVA](#page-6-0)**

- **•** [Berechnung](#page-7-0)
- [Beispiel](#page-21-0)  $\bullet$
- **•** [Robustheit](#page-29-0)
- 3 [Lokalisierung der Unterschiede](#page-30-0)
	- **[Geplante Kontrastierung](#page-33-0)**
	- **[Post Hoc Tests](#page-46-0)**

#### Effektstärke

#### **[ANCOVA](#page-58-0)**

- **[Voraussetzungen](#page-65-0)**
- **•** [Berechnung](#page-71-0)

Wie finden wir jetzt heraus, welche Gruppen sich unterscheiden ohne die familienbezogene Fehlerrate zu stark ansteigen zu lassen?

Wie finden wir jetzt heraus, welche Gruppen sich unterscheiden ohne die familienbezogene Fehlerrate zu stark ansteigen zu lassen?

- Geplante Kontrastierung: Spezifische Hypothese vorhanden
- **Post Hoc Tests: Keine spezifische Hypothese vorhanden**

# <span id="page-33-0"></span>Geplante Kontrastierung

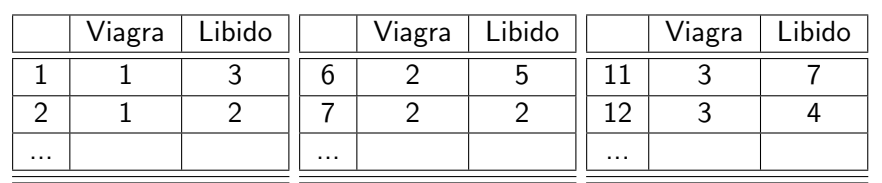

 $\overline{\text{Viagra: 1}} = \text{Kontrollgruppe}, 2 = \text{niedrige Dosierung}, 3 = \text{hobe Dosierung}$ 

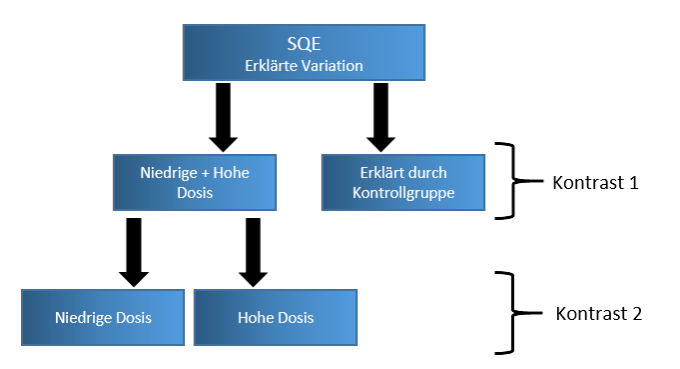

- Wiederholter Vergleich zweier Variationen
- **•** Hierarchisches Vorgehen
- Gezieltes Annähern anhand der Hypothese, die vorher festgelegt werden muss!
- Wiederholter Vergleich zweier Variationen
- **•** Hierarchisches Vorgehen
- Gezieltes Annähern anhand der Hypothese, die vorher festgelegt werden muss!
- 3 Regeln:
	- Variation der Kontrollgruppen sollten gegen Variation der Experimentgruppen kontrastiert werden
	- Jeder Kontrast darf nur 2 Variationen vergleichen
	- Jede Gruppe darf nur Teil eines Kontrasts sein
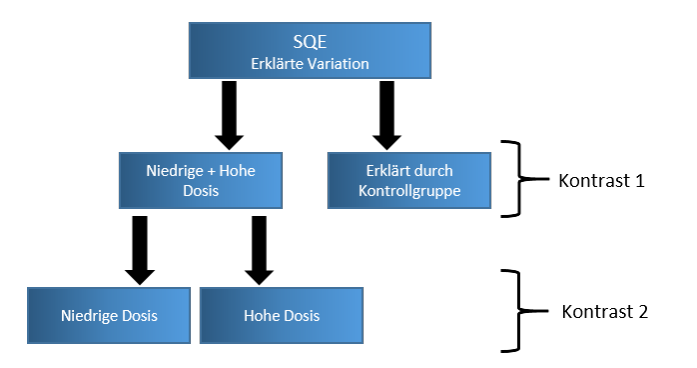

- Auf übergeordneten Ebenen Vergleichswerte für zusammengelegte Gruppen neu berechnen
	- $\bullet$  bspw. Mittelwerte für Niedrige  $+$  Hohe Dosis
- Kontrastierung mit Multipler Regression mittels Dummy Variablen

# Kontraste bei 4 Gruppen (Bsp: 2 Kontrollgruppen)

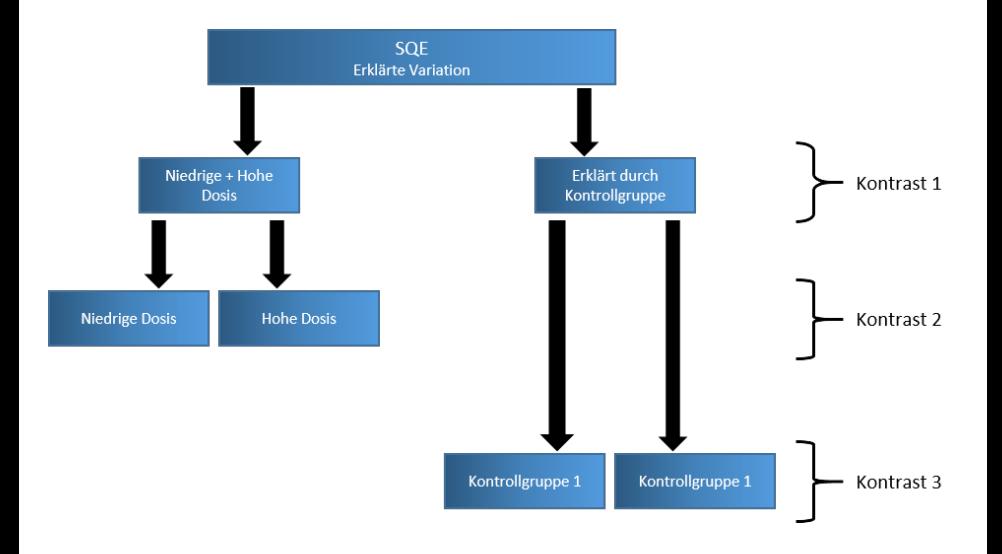

Dr. Jochen Tiepmar (Uni LE) [Statistik fur Digital Humanities](#page-0-0) ¨ 07. Juni 2021 20 / 50

# Berechnung Orthogonaler Kontraste

Schritt 1: Tabelle aufstellen

- Schritt 2:
- Schritt 3:
- Schritt 4:
- (Schritt 5:)

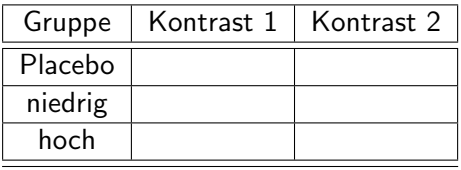

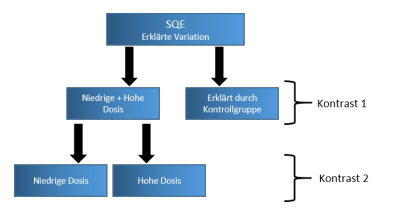

# Berechnung Orthogonaler Kontraste

Schritt 1: Tabelle aufstellen

Schritt 2: Unbeteiligte Gruppen  $\rightarrow 0$ 

Schritt 3: Linke Gruppe −, Rechte Gruppe +

Schritt 4<sup>.</sup>

(Schritt 5:)

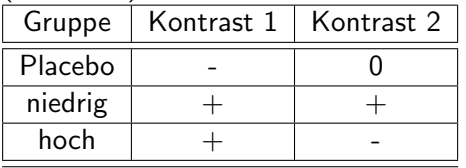

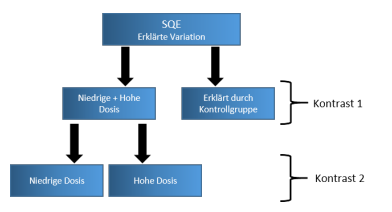

# Berechnung Orthogonaler Kontraste

Schritt 1: Tabelle aufstellen

Schritt 2: Unbeteiligte Gruppen  $\rightarrow 0$ 

Schritt 3: Linke Gruppe −, Rechte Gruppe +

Schritt 4: Gegenüberliegende Gruppenzahl eintragen

 $(Schrift 5)$ 

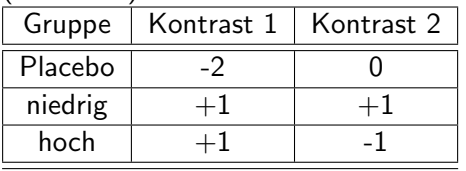

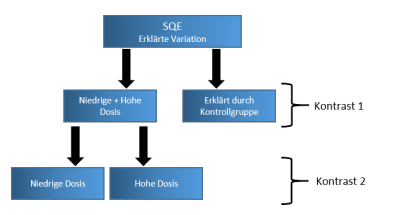

Schritt 1: Tabelle aufstellen

Schritt 2: Unbeteiligte Gruppen  $\rightarrow 0$ 

Schritt 3: Linke Gruppe −, Rechte Gruppe +

Schritt 4: Gegenüberliegende Gruppenzahl eintragen

(Schritt 5: Orthogonalität prüfen)

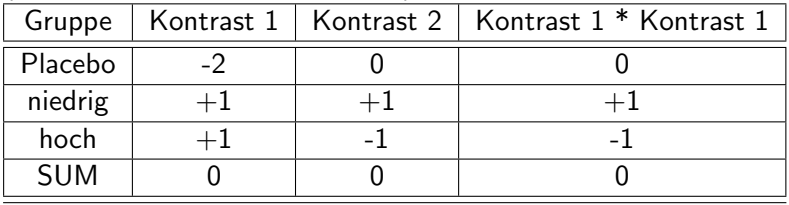

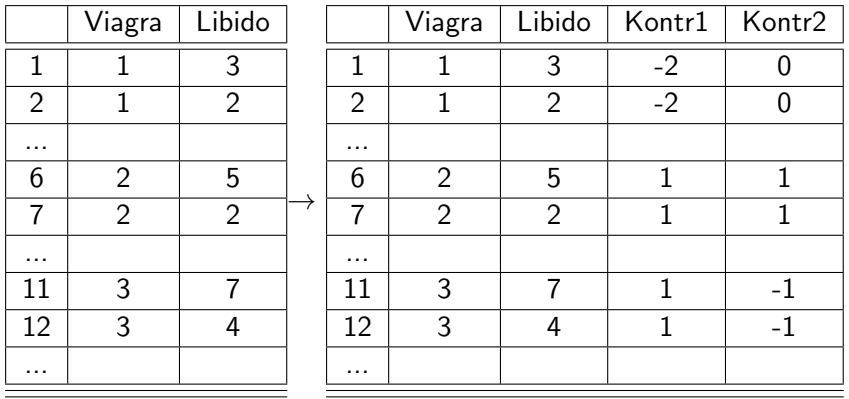

# Kontrastierung über Multiple Regression

## • Regressionsformel  $\hat{Y} = (b_0 + b_1 * Kontrast1 + b_2 * Kontrast2 + ...)$

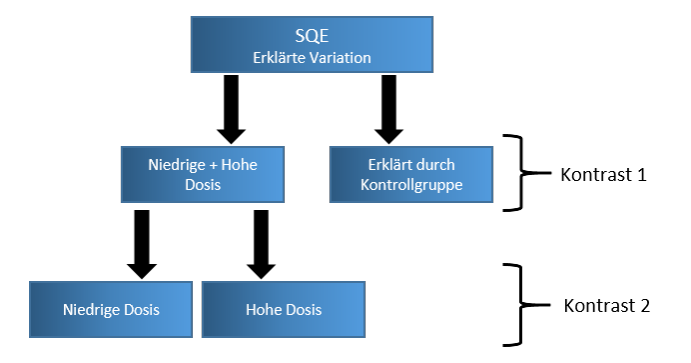

# Kontrastierung über Multiple Regression

• Regressionsformel  $\hat{Y} = (b_0 + b_1 *$  Kontrast $1 + b_2 *$  Kontrast $2 + ...$ )

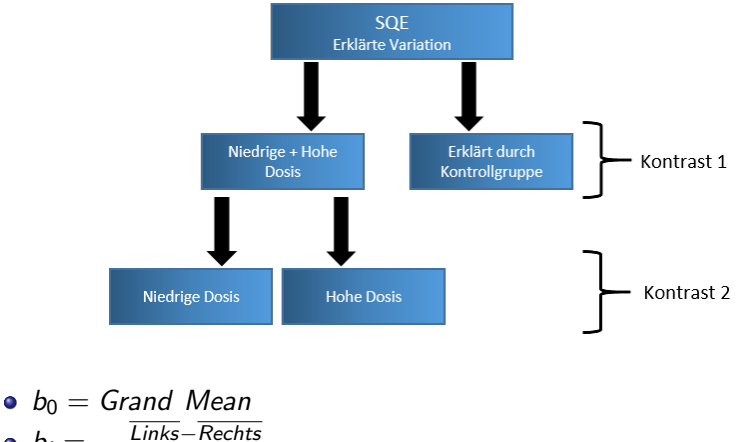

\n- $$
b_i = \frac{\overline{Links} - \overline{Rechts}}{\overline{Gruppenzahl_{kontrast}}}
$$
\n- $b_1 = \frac{\overline{Niedrig + Hoch - Kontrollgruppe}}{3}$ ,  $b_2 = \frac{\overline{Niedrig - Hoch}}{2}$
\n

Dr. Jochen Tiepmar (Uni LE) [Statistik fur Digital Humanities](#page-0-0) ¨ 07. Juni 2021 26 / 50

# Kontrastierung über Multiple Regression

```
libido<-c(3,2,1,1,4,5,2,4,2,3,7,4,5,3,6)
dose<-gl(3,5, labels = c("Placebo", "Low Dose", "High Dose"))
viagraDataContrast<-data.frame(dose, libido)
viagraData<-data.frame(dose, libido)
contrast1<-c(-2,1,1)
contrast2<-c(0,1,-1)
contrasts(viagraDataContrast$dose)<-cbind(contrast1, contrast2)
viagraPlannedContrast<-aov(libido~dose, data = viagraDataContrast)
viagraPlanned<-aov(libido~dose, data = viagraData)
summary.lm(viagraPlannedContrast)
                Estimate Std. Error t value Pr(>|t|)
   (Intercept) 3.4667 0.3621 9.574 5.72e-07 ***
   dosecontrast1 0.6333 0.2560 2.474 0.0293 * //t-Wert f"ur Kontrast1
   dosecontrast2 0.9000 0.4435 2.029 0.0652 . //t-Wert f"ur Kontrast2
summary.lm(viagraPlanned) //Das hier ist falsch
   Coefficients:
                Estimate Std. Error t value Pr(>|t|)
   (Intercept) 2.2000 0.6272 3.508 0.00432 **
   doseLow Dose 1.0000 0.8869 1.127 0.28158
   doseHigh Dose 2.8000 0.8869 3.157 0.00827 **
```
Dr. Jochen Tiepmar (Uni LE) [Statistik fur Digital Humanities](#page-0-0) ¨ 07. Juni 2021 27 / 50

<span id="page-46-0"></span>Grundidee:

- Mache paarweise Tests
- Angepasste Signifikanz verhindert, dass der kummulierte Typ 1 Fehler den Toleranzbereich überschreitet

Grundidee:

- Mache paarweise Tests
- Angepasste Signifikanz verhindert, dass der kummulierte Typ 1 Fehler den Toleranzbereich überschreitet
- (konservativ) Bonferroni Korrektur:  $p_{kr} = \frac{\alpha}{Anzahl \text{ der }k}$ Anzahl der Vergleiche Bonferroni, C.E. (1936): Teoria Statistica Delle Classi e Calcolo Delle Probabilità

Grundidee:

- Mache paarweise Tests
- Angepasste Signifikanz verhindert, dass der kummulierte Typ 1 Fehler den Toleranzbereich überschreitet
- (konservativ) Bonferroni Korrektur:  $p_{kr} = \frac{\alpha}{Anzahl \text{ der }k}$ Anzahl der Vergleiche Bonferroni, C.E. (1936): Teoria Statistica Delle Classi e Calcolo Delle Probabilità
- **Pro Test steigt die Wahrscheinlichkeit von Typ 2 Fehlern** (Vorhandener Effekt nicht festgestellt)

# Post Hoc Tests

#### Verbesserung durch Abstufung:

Hochberg, Y. (1988): A sharper Bonferroni preocedure for multiple tests of significance Holm, S. (1979): A simple rejective multiple test procedure Hommel, G. (1988): A stagewise rejective multiple test procedure based on a modified Bonferroni test

Grundidee Holm:1979 : Bereits abgearbeitete Vergleiche werden nicht mehr beachtet

- Berechne p für jeden Vergleich
- $\bullet$  Sortiere p absteigend und vergebe Rang j
- $p_{kr} = \frac{\alpha}{i}$ j
- From  $i=6$  TO  $i=1$ :

if  $p < p_{kr}$   $\rightarrow$  Unterschied ist signifikant

- Stoppe sobald  $p > p_{kr}$
- Alle weiteren Unterschiede sind nicht signifikant

Verbesserung durch Aufstufung: Benjamini, Y. & Hochberg, Y. (1995): Controlling the false discovery rate – a practical and powerful approach to multiple testing

Grundidee : Lieber Typ 2 Fehler als Typ 1 Fehler optimieren

- $\bullet$  Berechne p für jeden Vergleich
- Sortiere  $p$  aufsteigend und vergebe Rang  $j$

• 
$$
p_{kr} = \frac{j}{k} * \alpha
$$
 mit k = Anzahl der Vergleiche

• From  $j=6$  TO  $j=1$ :

if  $p > p_{kr}$   $\rightarrow$  Unterschied ist nicht signifikant

- Stoppe sobald  $p < p_{kr}$
- Alle weiteren Unterschiede sind signifikant

# **Beispiel**

Daten Siehe Superhero.dat im Moodle

#### $* =$  signifikant

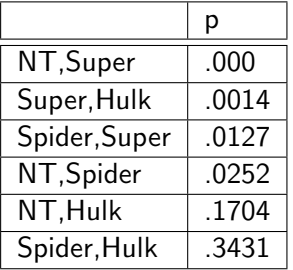

Daten sind erfunden aber Studien existieren dazu bspw:

Davis, P. & Surridge, J.& Hole, S. & Munro-Davies, L. (2007 ): Superhero-related injuries in paediatrics: a case series

"Commercial role models for girls are less likely to show risk-taking behaviour; for instance, none of the authors have ever experienced any 'My Little Pony'-related injuries"

Dr. Jochen Tiepmar (Uni LE) [Statistik fur Digital Humanities](#page-0-0) ¨ 07. Juni 2021 31 / 50

#### Daten Siehe Superhero.dat im Moodle

 $* =$  signifikant

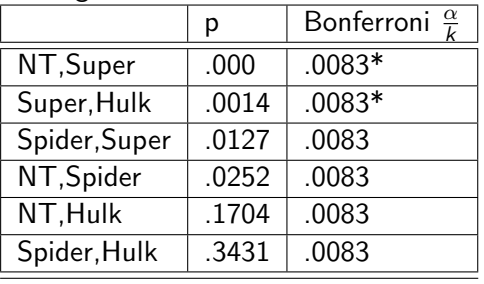

#### Daten Siehe Superhero.dat im Moodle

 $* =$  signifikant

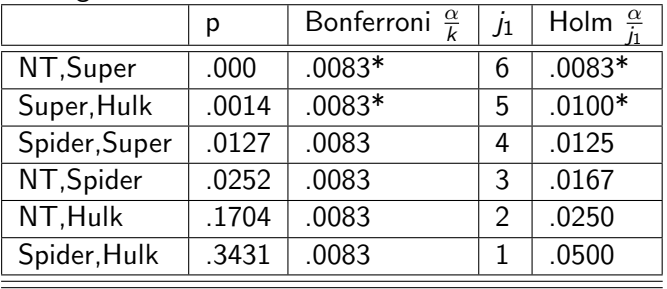

#### Daten Siehe Superhero.dat im Moodle

 $* =$  signifikant

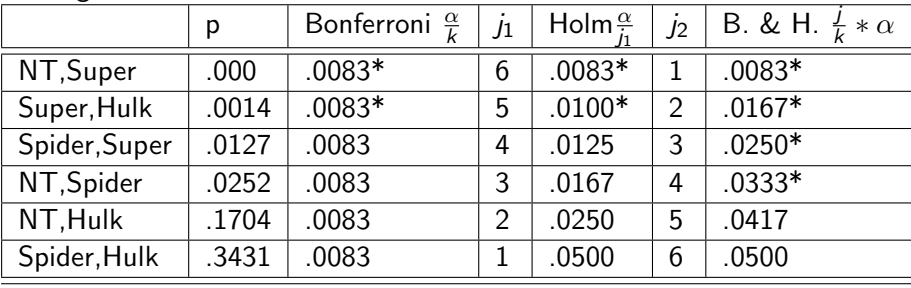

# <span id="page-55-0"></span>Uberblick ¨

#### **[Motivation](#page-2-0)**

#### **[ANOVA](#page-6-0)**

- **•** [Berechnung](#page-7-0)
- **•** [Beispiel](#page-21-0)
- **•** [Robustheit](#page-29-0)
- [Lokalisierung der Unterschiede](#page-30-0)
	- [Geplante Kontrastierung](#page-33-0)
	- **[Post Hoc Tests](#page-46-0)**

#### **Effektstärke**

- **[ANCOVA](#page-58-0)** 
	- **[Voraussetzungen](#page-65-0)**
	- **•** [Berechnung](#page-71-0)
- Determinationskoeffizient  $R^2 = \frac{SQE}{SOT}$ SQT
- Weniger Bias:  $Omega^2 \omega^2 = \frac{SQE-(k*MQR)}{SQT+MQR}$  mit k  $=$  Anzahl der Gruppen
- Determinationskoeffizient  $R^2 = \frac{SQE}{SOT}$ SQT
- Weniger Bias:  $Omega^2 \omega^2 = \frac{SQE-(k*MQR)}{SQT+MQR}$  mit k  $=$  Anzahl der Gruppen
- Guidelines für  $\omega^2$ Kirk, R.E. (1996): Practical Significance: A concept whose time has come
	- $\bullet$  .01  $\rightarrow$  gering
	- $\bullet$  .06  $\rightarrow$  moderat
	- $\bullet$  14  $\rightarrow$  stark
	- sehr kontextabhängig

# <span id="page-58-0"></span>Uberblick ¨

#### **[Motivation](#page-2-0)**

#### **[ANOVA](#page-6-0)**

- **•** [Berechnung](#page-7-0)
- **•** [Beispiel](#page-21-0)
- **[Robustheit](#page-29-0)**
- [Lokalisierung der Unterschiede](#page-30-0)
	- [Geplante Kontrastierung](#page-33-0)
	- **[Post Hoc Tests](#page-46-0)**

#### **Effektstärke**

### 5 [ANCOVA](#page-58-0)

- [Voraussetzungen](#page-65-0)
- **•** [Berechnung](#page-71-0)

# Analysis of Covariance: ANCOVA

- $\bullet$  ANOVA + Kovariate
- Kovariate: stetige Variablen, die nicht Teil des Experiments sind, aber die abhängige Variable beeinflussen

# Analysis of Covariance: ANCOVA

- $\bullet$  ANOVA  $+$  Kovariate
- Kovariate: stetige Variablen, die nicht Teil des Experiments sind, aber die abhängige Variable beeinflussen
- ANOVA ist eigentlich "verkleidete" Regression und ANCOVA "verkleidete" multiple Regression

# Analysis of Covariance: ANCOVA

- $\bullet$  ANOVA  $+$  Kovariate
- Kovariate: stetige Variablen, die nicht Teil des Experiments sind, aber die abhängige Variable beeinflussen
- ANOVA ist eigentlich "verkleidete" Regression und ANCOVA "verkleidete" multiple Regression

Anwendungsszenarien:

- Fehlervarianz innerhalb der Gruppen reduzieren
- Eliminierung von Bias durch Störvariablen
- $\bullet$  ANOVA  $+$  Kovariate
- Kovariate: stetige Variablen, die nicht Teil des Experiments sind, aber die abhängige Variable beeinflussen
- ANOVA ist eigentlich "verkleidete" Regression und ANCOVA "verkleidete" multiple Regression

Anwendungsszenarien:

- Fehlervarianz innerhalb der Gruppen reduzieren
- Eliminierung von Bias durch Störvariablen

Wir schauen uns das Thema nur ganz grob an, genauer nachlesen bspw. hier:

Stevens, J.P. (2002): Applied multivariate statistics for the social sciences Wildt, A.R. & Athola, O. (1978): Analysis of covariance

# Beispiel

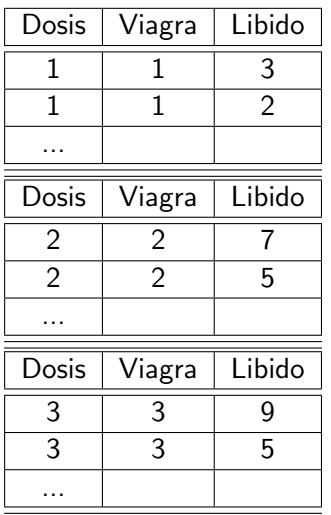

ANOVA Beispiel von vorher (mit geänderten Werten) Dosis:  $1 =$  Kontrollgruppe,  $2 =$  niedrige Dosierung,  $3 =$  hohe Dosierung

Dr. Jochen Tiepmar (Uni LE) [Statistik fur Digital Humanities](#page-0-0) ¨ 07. Juni 2021 39 / 50

# Beispiel

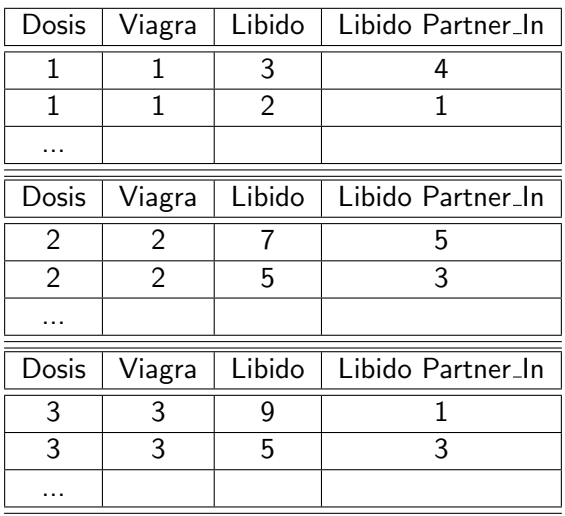

ANCOVA Beispiel mit Kovariate Libido Partner In Dosis:  $1 =$  Kontrollgruppe,  $2 =$  niedrige Dosierung,  $3 =$  hohe Dosierung

<span id="page-65-0"></span>Zusätzlich zu Voraussetzungen für ANOVA muss gelten:

- Unabhängigkeit der Kovariaten von Prädiktoren
- Homogenität der Regressionslinien Prädiktoren  $(X) \rightarrow$  Kovariate  $(Y)$

# Unabhängigkeit der Kovariaten

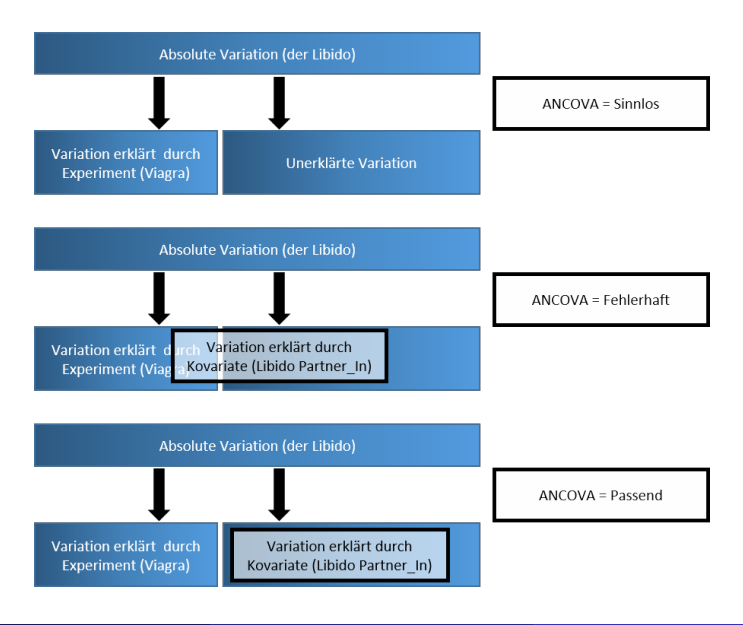

Dr. Jochen Tiepmar (Uni LE) [Statistik fur Digital Humanities](#page-0-0) ¨ 07. Juni 2021 42 / 50

- Sicherstellen durch Randomisierung
- Test: ANOVA mit Kovariate als Outcome und unabhängige Variablen als Prädiktoren
- Wenn Test signifikante Unterschiede anzeigt  $\rightarrow$  Analyse abbrechen
- Sicherstellen durch Randomisierung
- Test: ANOVA mit Kovariate als Outcome und unabhängige Variablen als Prädiktoren
- Wenn Test signifikante Unterschiede anzeigt  $\rightarrow$  Analyse abbrechen
- Negativbeispiel: Analyse des Effekts von Ängstlichkeit auf Verhalten, Depression als Kovariate identifiziert  $\rightarrow$  Depression korreliert stark mit Ängstlichkeit

# Homogenität der Regressionslinien

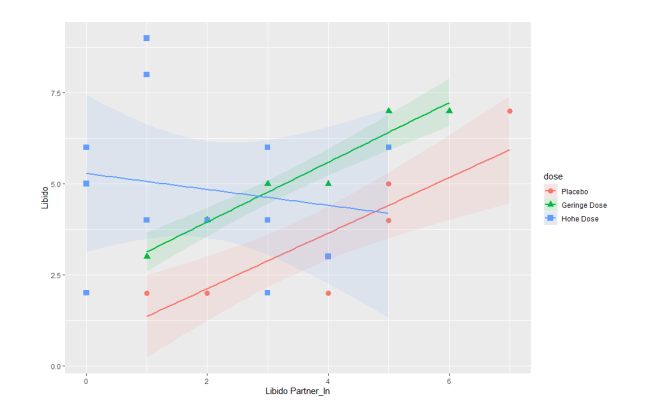

Diagrammscript im Moodle (regressionslinienPlot.R)

- **Pro Gruppe einfache Regression mit Kovariater als Outcome und** Unabhängiger Variable als Prädiktor
- Regressionslinien im Beispiel sind heterogen (schlecht für ANCOVA)
- Regressionskoeffizienten verschiedener Gruppen sollten etwa gleich sein
- Heterogene Regressionslinien nicht zwangsläufig schlecht, können selbst zu interessanten Hypothesen führen
- $\bullet \rightarrow$  Multilevel Linear Models
- <span id="page-71-0"></span>Quadratsummen auf 4 Arten berechenbar (Typ I, Typ II, Typ III, Typ IV)
- Typ I berechnet Einfluß eines Prädiktors abhängig von vorher hinzugefügten Prädiktoren
	- Einfügereihenfolge verändert Ergebnis, wird in R standardmäßig verwendet
- Typ III berechnet SQ nach Einfügen aller anderen Prädiktoren
	- Per default verwenden bei ANOVA mit mehreren Prädiktoren
```
library(car)
libido<-c(3,2,5,2,2,2,7,2,4,7,5,3,4,4,7,5,4,9,2,6,3,4,4,4,6,4,6,2,8,5)
partnerLibido<-c(4,1,5,1,2,2,7,4,5,5,3,1,2,2,6,4,2,1,3,5,4,3,3,2,0,1,3,0,1,0)
dose<-c(rep(1,9),rep(2,8), rep(3,13))
dose<-factor(dose, levels = c(1:3), labels = c("Placebo","Geringe Dose", "Hohe Dose"))
viagraData<-data.frame(dose, libido, partnerLibido)
contrasts(viagraData$dose)<-cbind(c(-2,1,1), c(0,-1,1)) #Siehe ANOVA Vorlesung
viagraModel<-aov(libido~ partnerLibido + dose, data = viagraData)
Anova(viagraModel, type="III") #Typ III Summenquadrate verwenden
Anova Table (Type III tests)
Response: libido
             Sum Sq Df F value Pr(\ge F)(Intercept) 76.069 1 25.0205 3.342e-05 ***
partnerLibido 15.076 1 4.9587 0.03483 * <---Kovariate signifikant wenn p<0.05
dose 25.185 2 4.1419 0.02745 *
Residuals 79.047 26
---
Signif. codes: 0 '***' 0.001 '**' 0.01 '*' 0.05 '.' 0.1 ' ' 1
```

```
library(car)libido < c(3, 2, 5, 2, 2, 2, 7, 2, 4, 7, 5, 3, 4, 4, 7, 5, 4, 9, 2, 6, 3, 4, 4, 4, 6, 4, 6, 2, 8, 5)partnerLibido<-c(4,1,5,1,2,2,7,4,5,5,3,1,2,2,6,4,2,1,3,5,4,3,3,2,0,1,3,0,1,0)
dose<-c(rep(1,9),rep(2,8),rep(3,13))dose \leftarrow factor(dose, levels = c(1:3), labels = c("Placebo"."Geringe Dose", "Hohe Dose"))
viagraData<-data.frame(dose, libido, partnerLibido)
contrasts(viagraData$dose)<-cbind(c(-2,1,1), c(0,-1,1)) #Kontrastierung
hoRS<-update(viagraModel, . ~. + partnerLibido:dose) # Interaction Term
Anova (hoRS, type="III") #Typ III Summenquadrate verwenden
Anova Table (Type III tests)
Response: libido
                    Sum Sq Df F value Pr(\ge F)(Intercept)
                   53 542 1 21 9207 9 323e-05 ***
partnerLibido 17.182 1 7.0346 0.01395 *
dose
                   36.558 2 7.4836 0.00298 **
partnerLibido:dose 20.427 2 4.1815
                                        0.02767 *
                                                      //Pr<0.05: Regressionslinien
                                                      //heterogen (schlecht)
Residuals
                   58 621 24
- - -Signif. codes: 0 '***' 0.001 '**' 0.01 '*' 0.05 '.' 0.1 ' ' 1
  Dr. Jochen Tienmar (Uni LE)
                               Statistik für Digital Humanities
                                                                                 48 / 5007 luni 2021
```
## Zusammenfassung ANOVA

- ANOVA vergleicht mehrere Mittelwerte als Omnibus Test
- **•** F-Verteilung
- **a** Robustheit
- Familienbezogene Fehler bei paarweisen Vergleichen
- Lokalisierung von Unterschieden
	- Kontrastierung
	- **Post Hoc Tests**
- Determinationskoeffizient  $\mathsf{R}^2$  und quadriertes Omega  $\omega^2$  als **Effektstärke**
- Ubersprungen: Weitere Kontrastierungen (Nicht-Orthogonal, Polynomial)
- Analysis of Covariance (ANCOVA)  $=$  ANOVA  $+$  Kovariate
- Kovariate sollen Varianz außerhalb des Experiments teilweise erklären
- Voraussetzungen:
	- Siehe ANOVA
	- Unabhängigkeit der Kovariaten von Prädiktoren
	- Homogenität der Regressionslinien Prädiktoren  $(X) \rightarrow$  Kovariate  $(Y)$
- ANCOVA ist ein extrem komplexes Thema mit vielen Fallstricken, also sehr vorsichtig verwenden und Voraussetzungen absichern
- Ubersprungen: Kontrastierung (Siehe ANOVA), Post-Hoc Tests ¨ (Tukey und Dunnets PH-Tests), Robustheit (Siehe Wilcox, 2005)